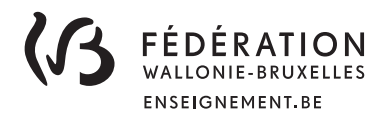

# Bienvenue dans la communauté

# P@SSePort TIC

LIVRET

Appropriation et structuration

NIVEAU 2

Ce livret va t'accompagner durant ton apprentissage des technologies de l'information et de la communication (TIC). Il te permettra de t'auto-évaluer et de voir ainsi la progression de tes acquis.

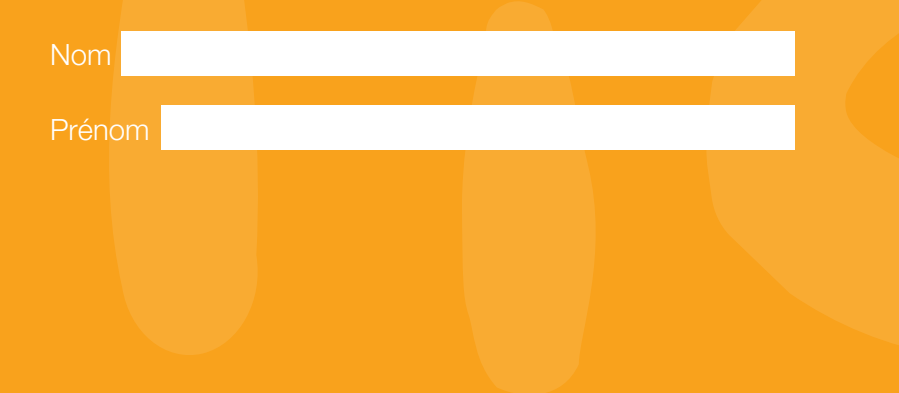

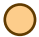

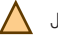

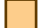

#### S'approprier un environnement informatique

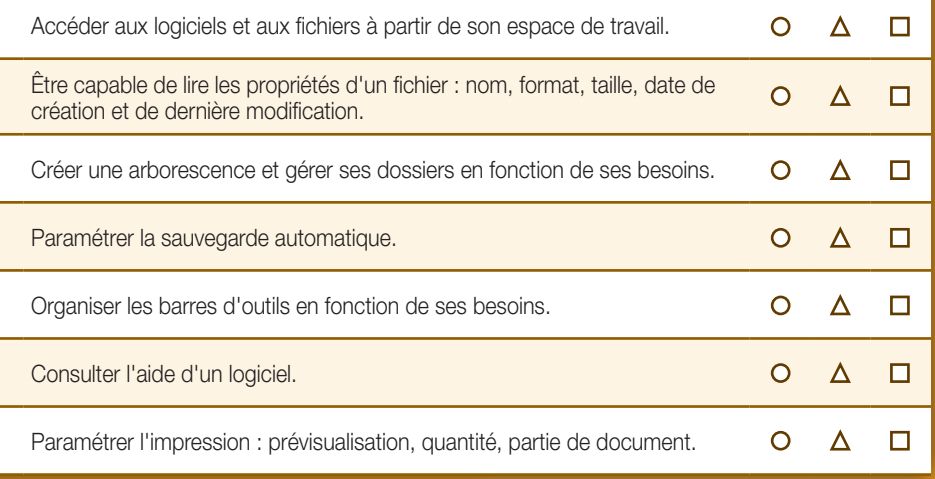

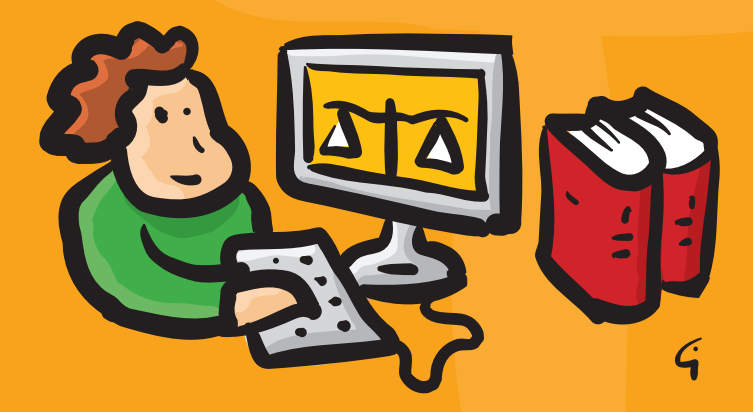

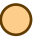

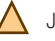

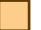

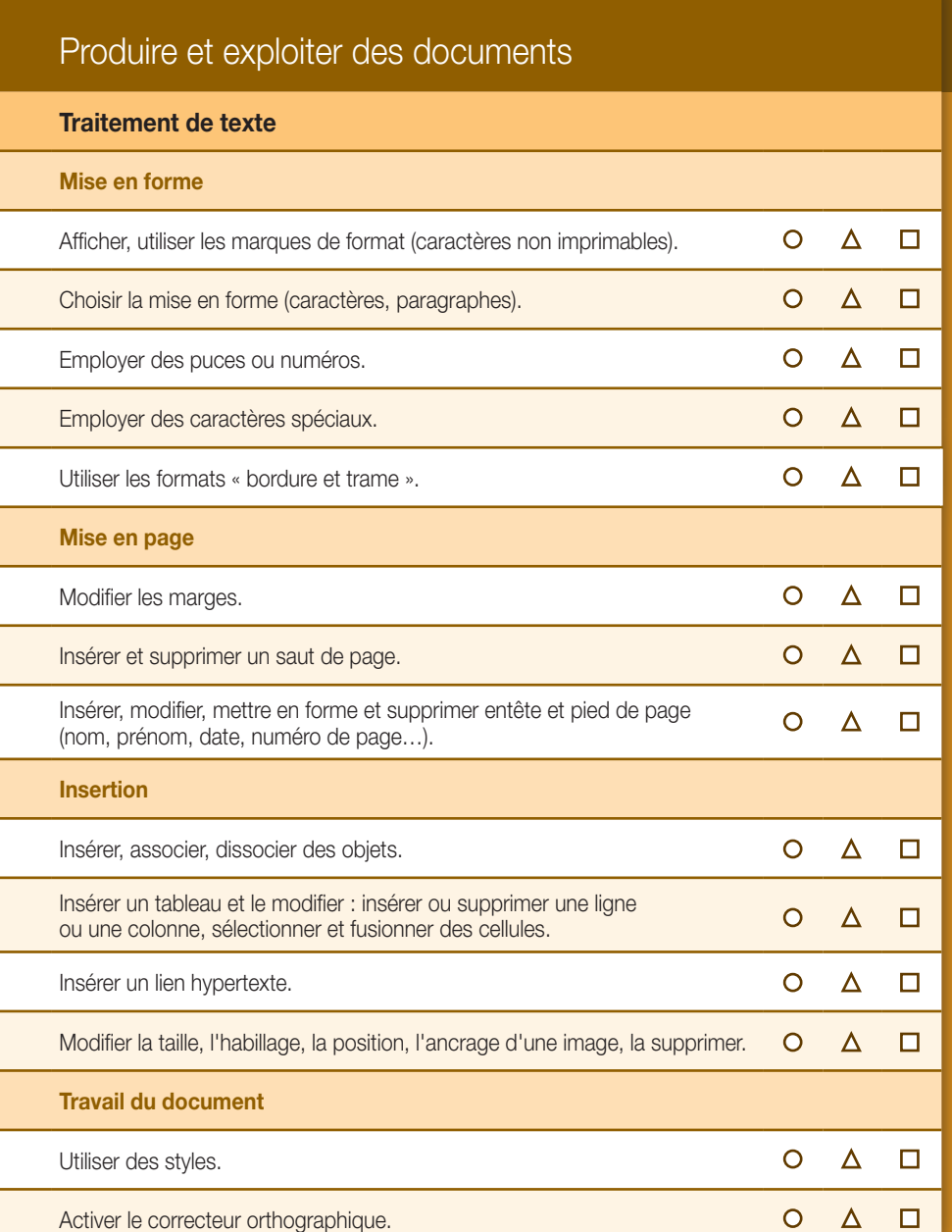

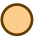

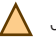

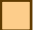

## Produire et exploiter des documents (suite)

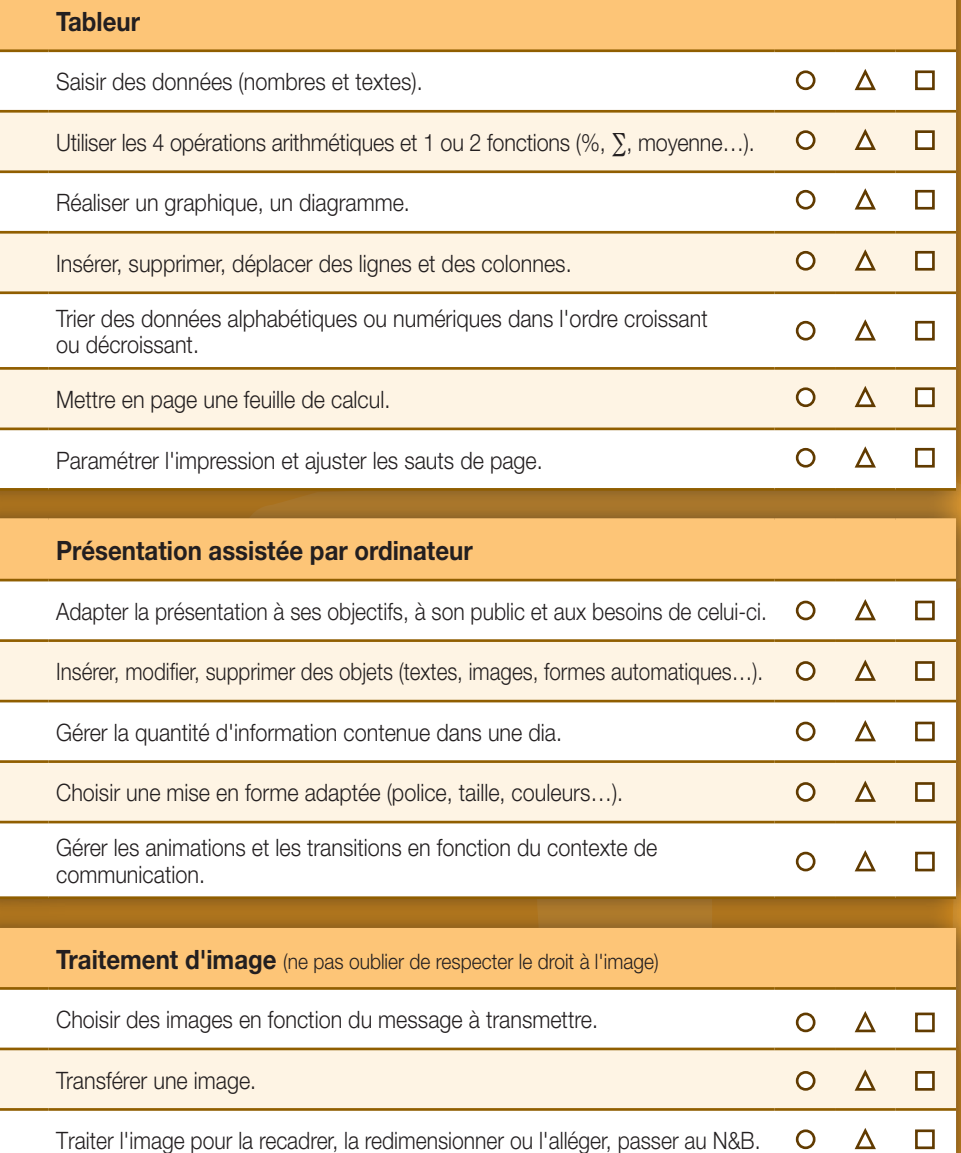

4

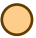

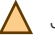

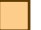

#### Naviguer et se documenter

Chercher et sélectionner des informations pertinentes pour répondre à une demande

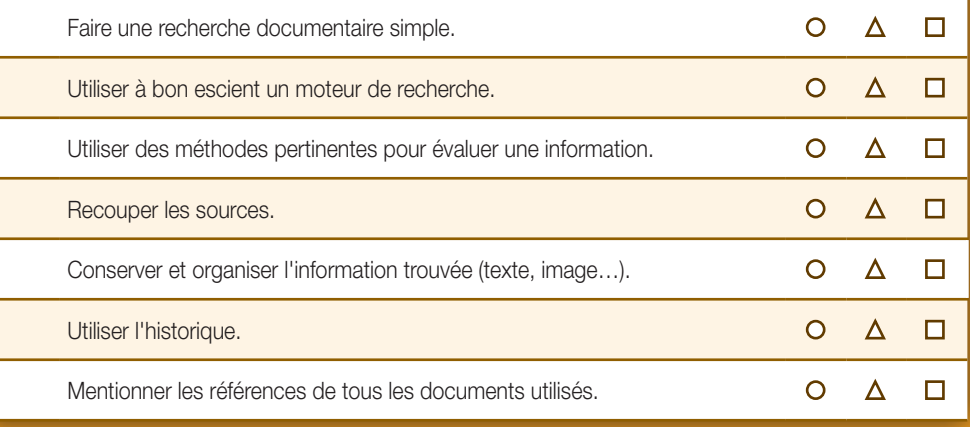

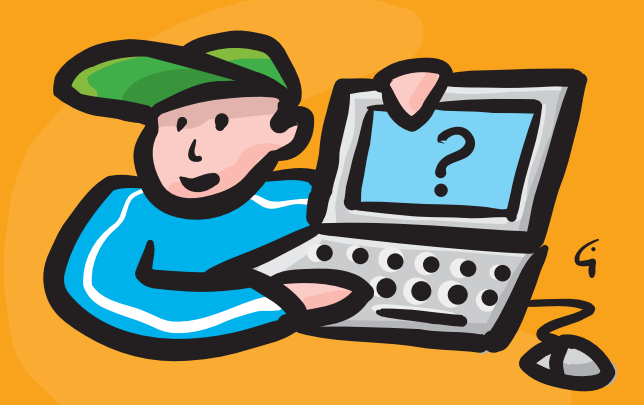

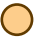

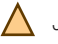

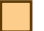

## **Communiquer**

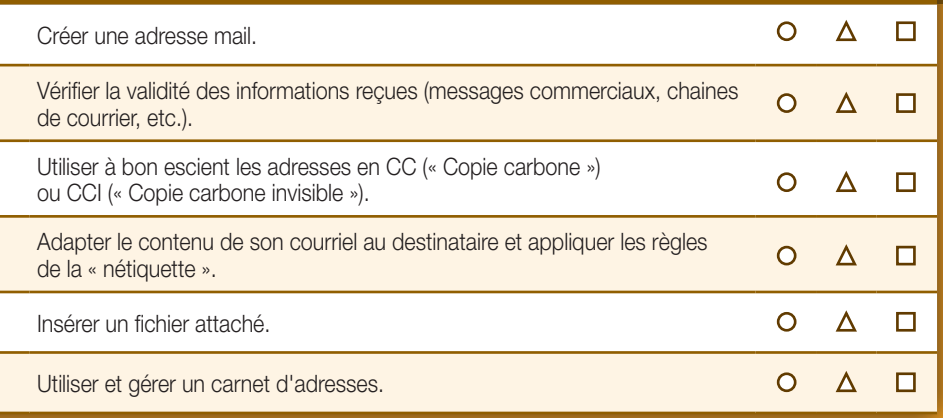

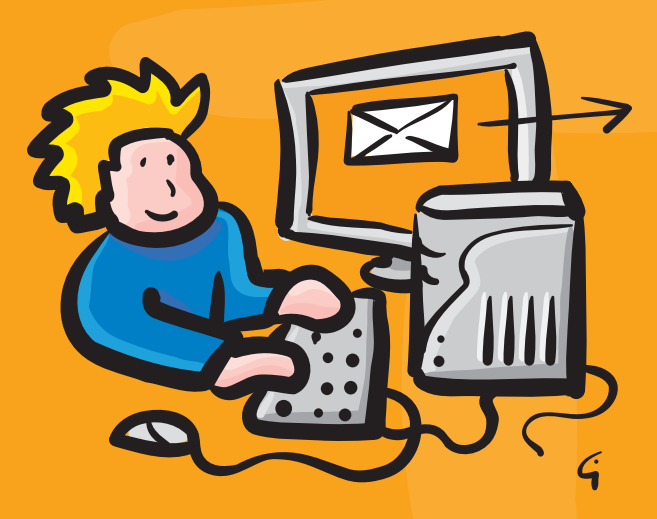

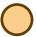

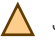

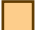

Je sais le faire avec de l'aide  $\bigwedge$  Je sais le faire seul(e) Je sais l'expliquer à un(e) ami(e)

#### Adopter une attitude citoyenne et responsable

Être un utilisateur averti des règles et usages des TIC

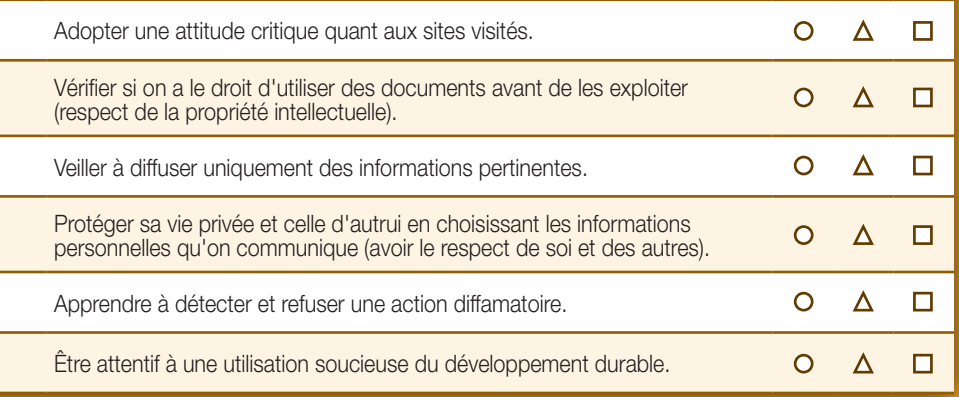

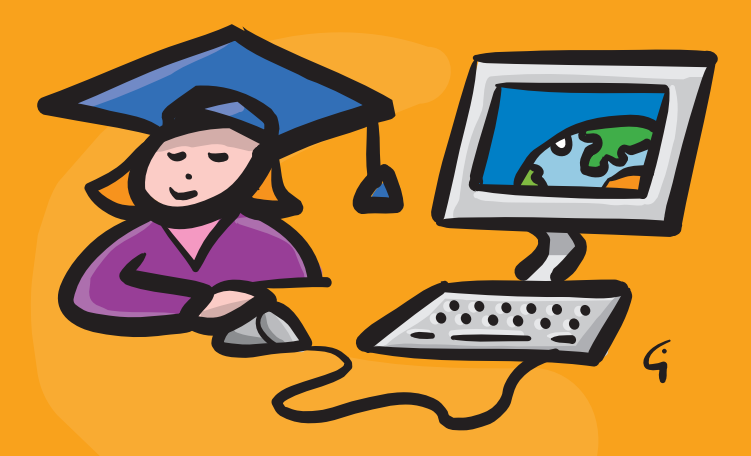

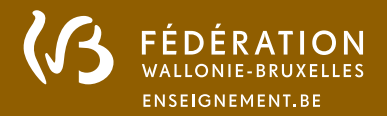

Direction Enseignement.be - Cellule Projets TICE Boulevard du Jardin Botanique, 20-22 – 1000 Bruxelles tél. : 02 690 82 25 | 02 690 82 27 | 02 690 80 26 - fax : 02 690 82 39 passeport.tic@cfwb.be - http://www.enseignement.be/passeporttic

Service général du Pilotage du Système éducatif

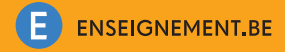

Impression : PICKING-GRAPHIC - info@picking-graphic.be Aout 2015

Rue Lucien Namèche, 54 – 5000 NAMUR

Boulevard du Jardin Botanique, 20-22 – 1000 BRUXELLES